# Mobile (Fail)rensics

## What is mobile forensics?

- Data acquisition
- Forensic data collection
- Application data analysis
- Cloud data acquisition

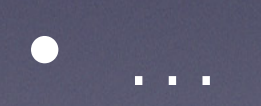

### What is mobile forensics?

- Data and sition **Hack the bad guy's phone**
- Forensic data collection
- Application data analysis
- Cloud data acquisition

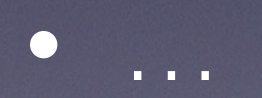

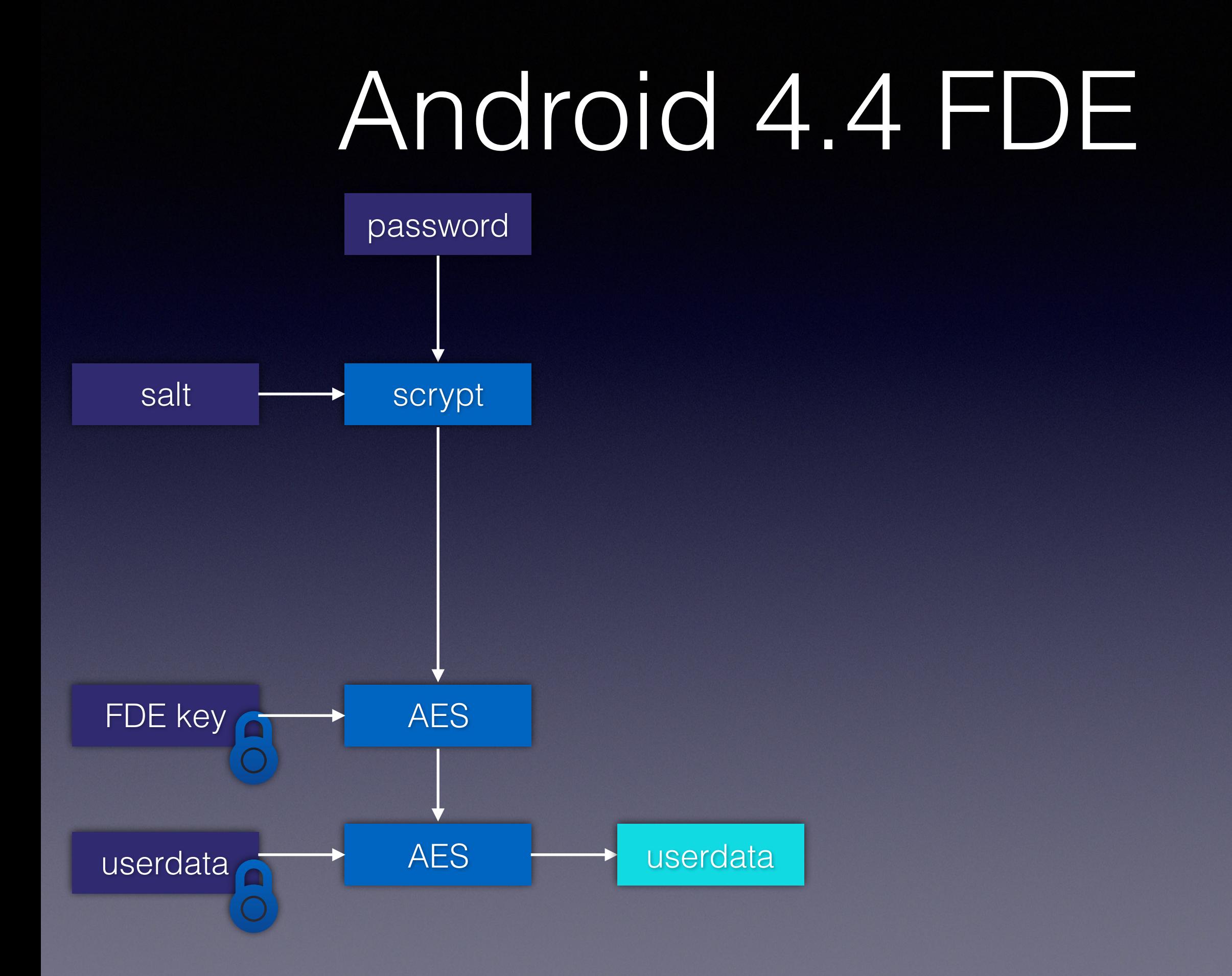

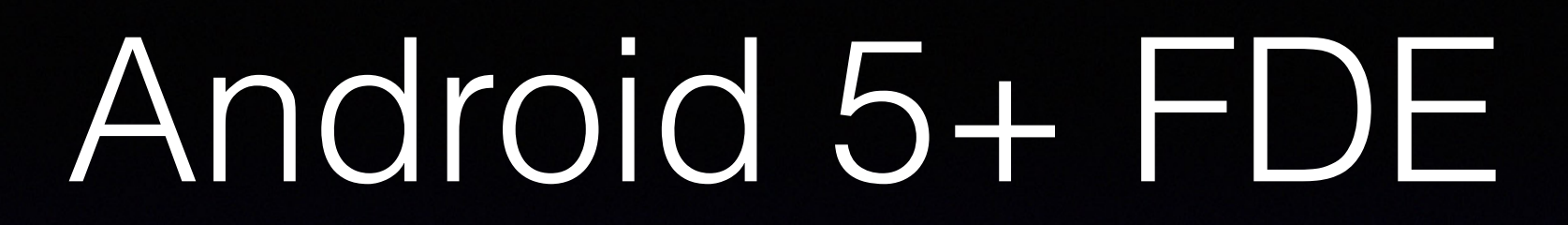

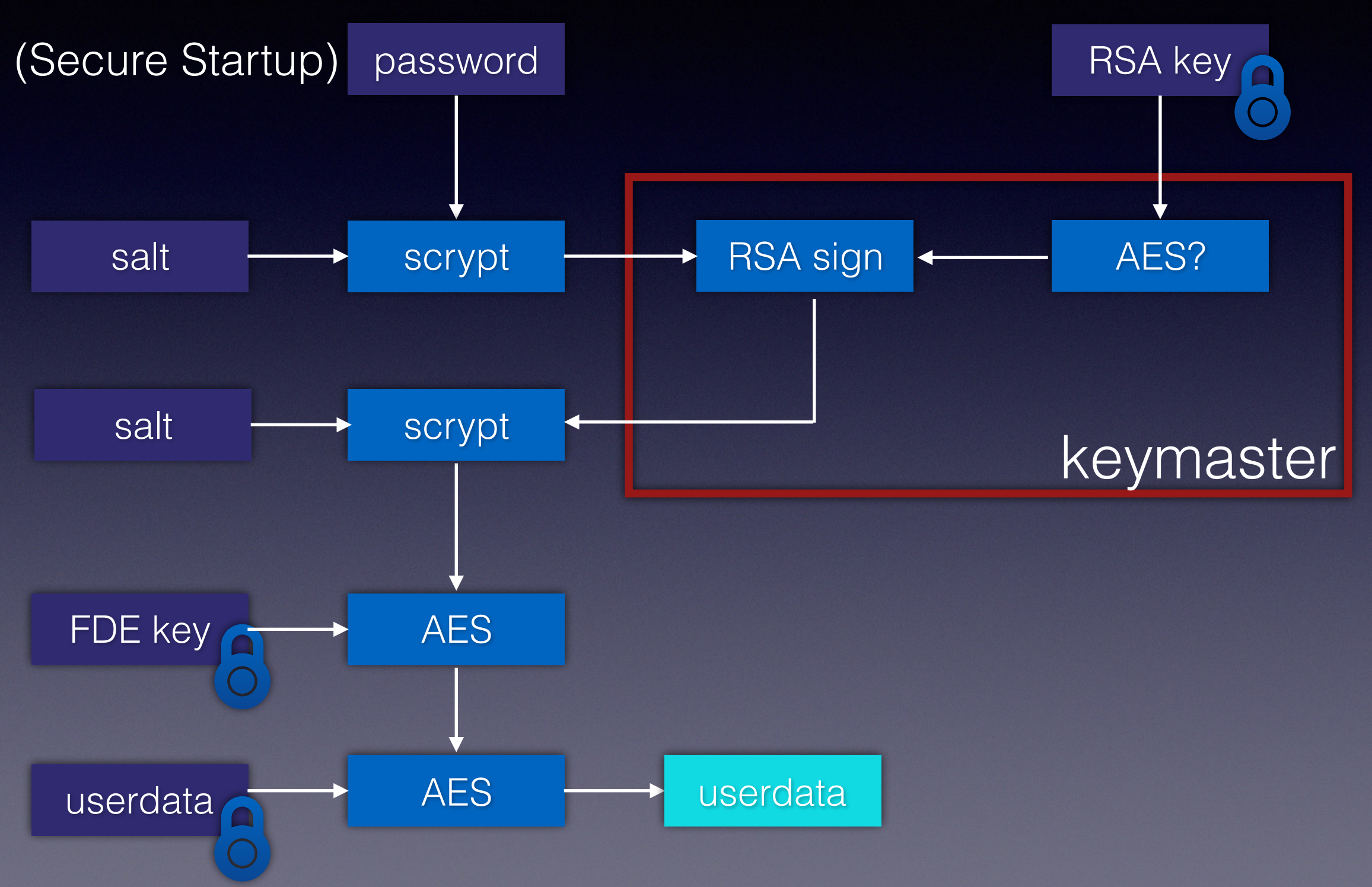

#### Test case #1

- Huawei P9
- Processor: Kirin 935
- OS version: Android 7
- Locked, password unknown

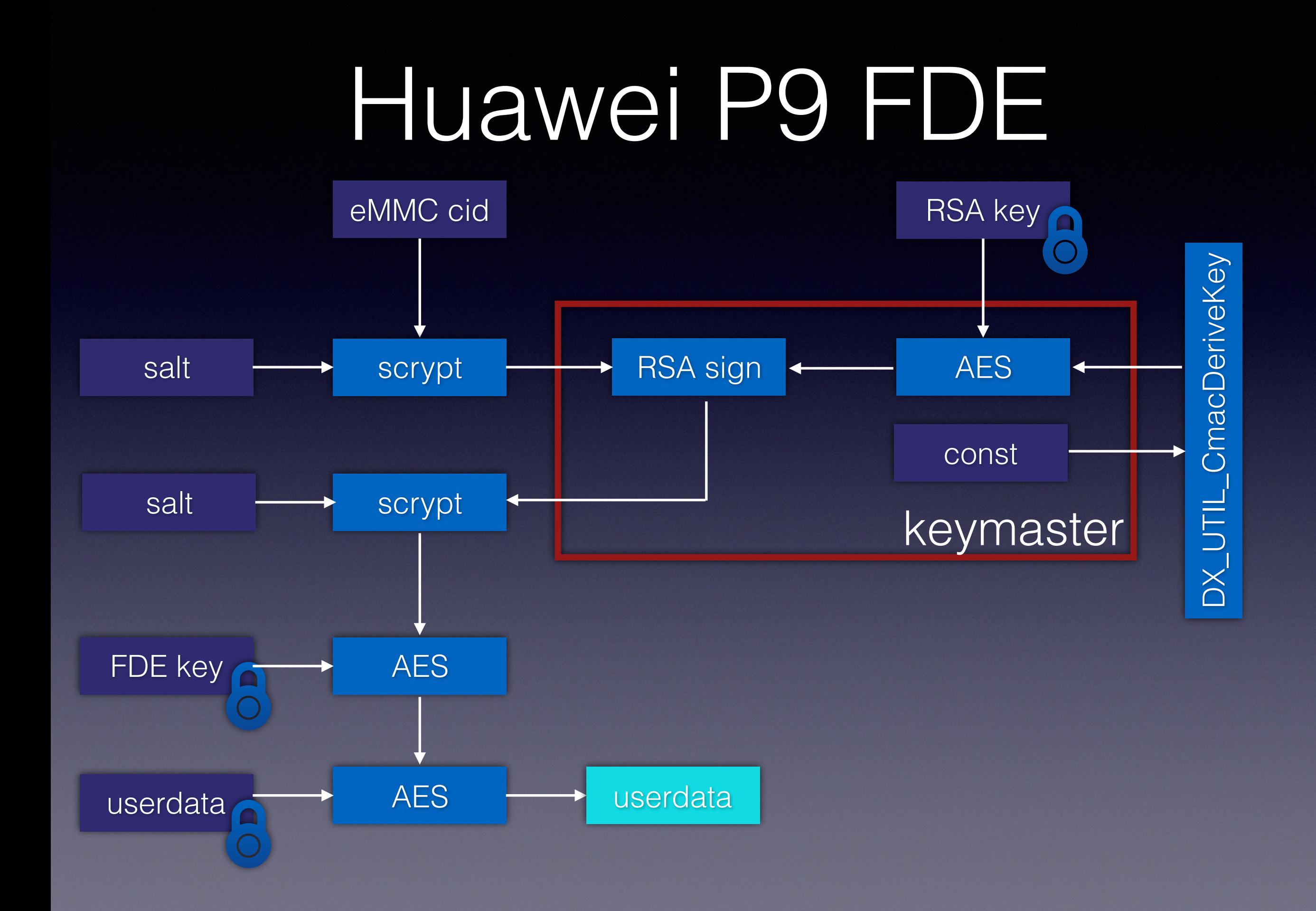

### Plan

- Extract encrypted userdata partition
- Get eMMC cid
- Derive the keymaster encryption key
- Decrypt the data

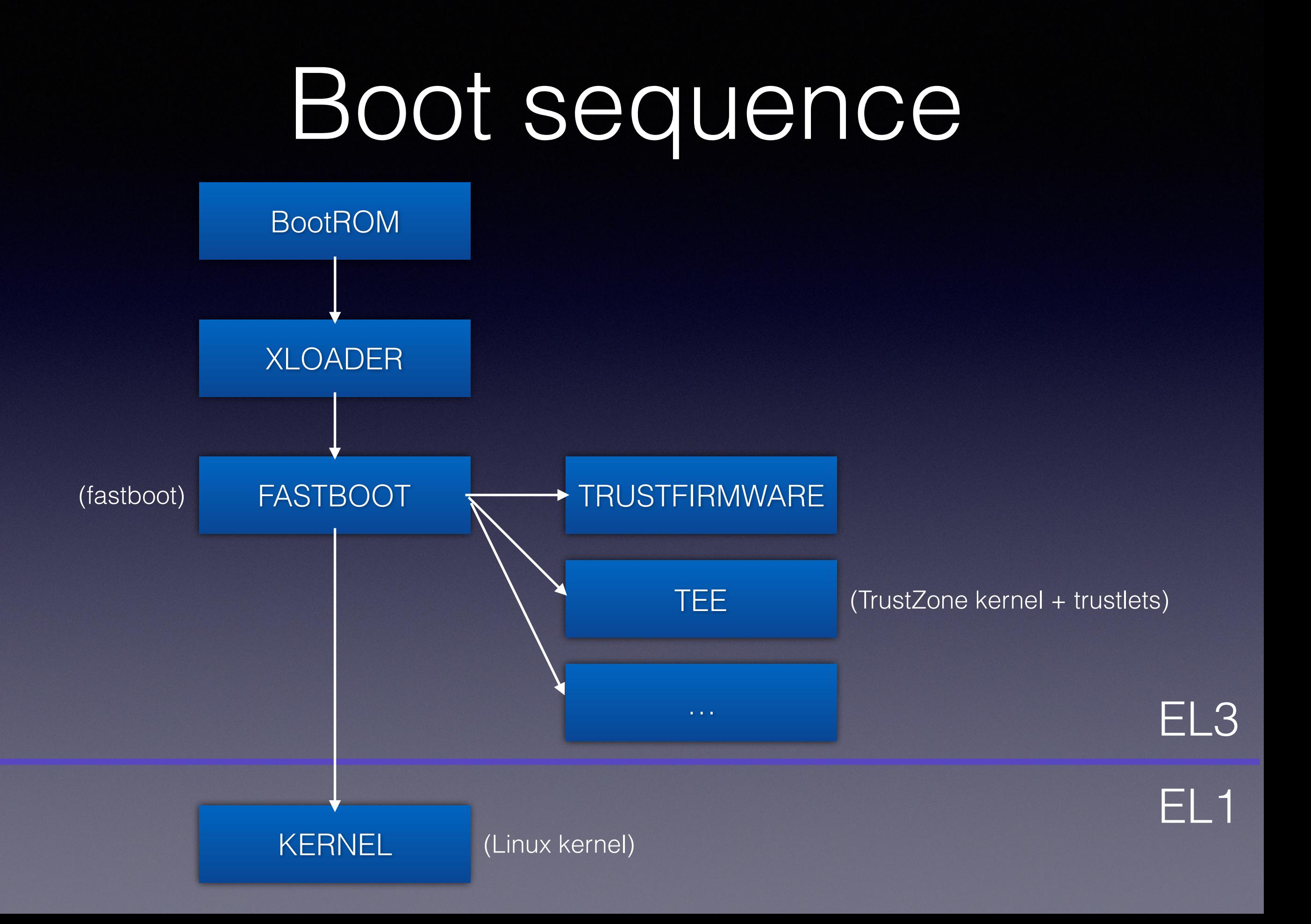

## Fastboot (default)

- Flash firmware
- Get some diagnostics info
- $\bullet$
- Unlock (?!)

## Fastboot (unlocked)

- Dump eMMC
- Read eMMC cid
- Memory R/W -> boot patched TEE (!)

• So, how to unlock? Use an unofficial Huawei unlock online service!

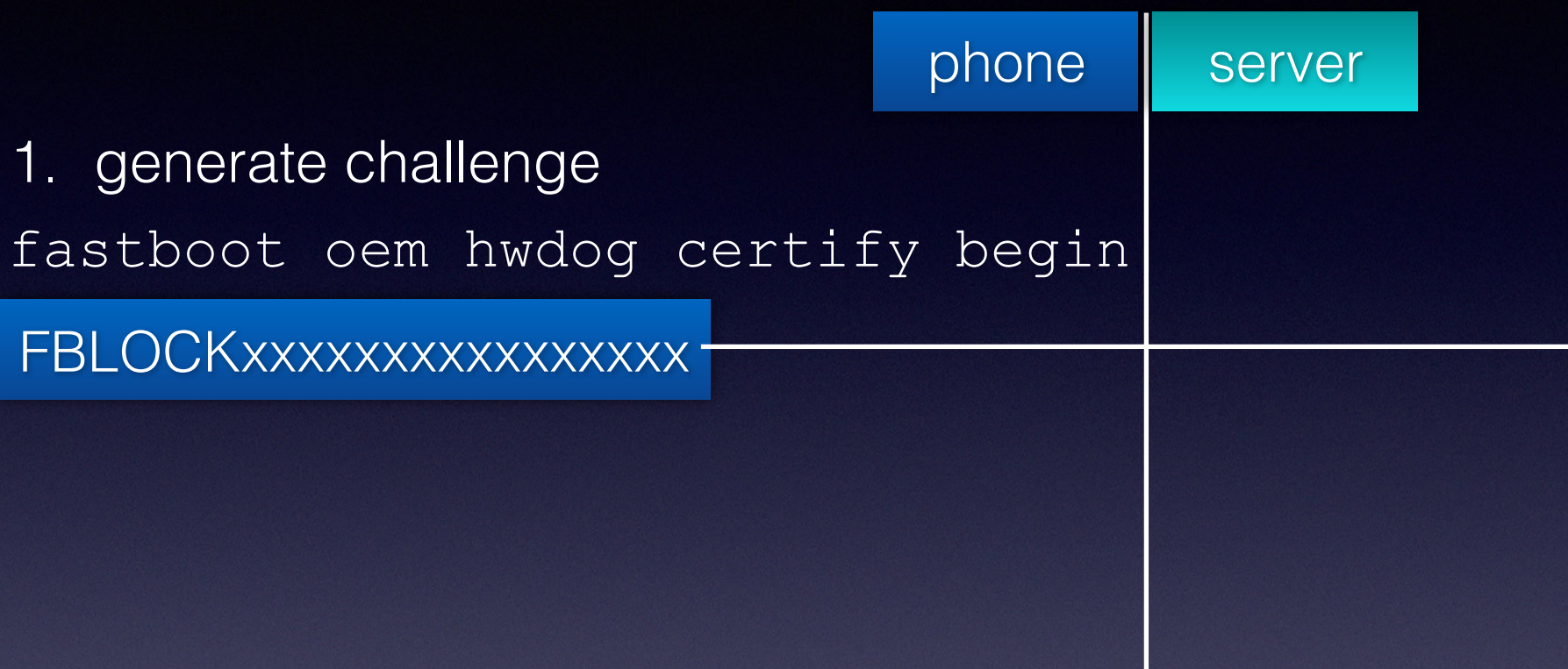

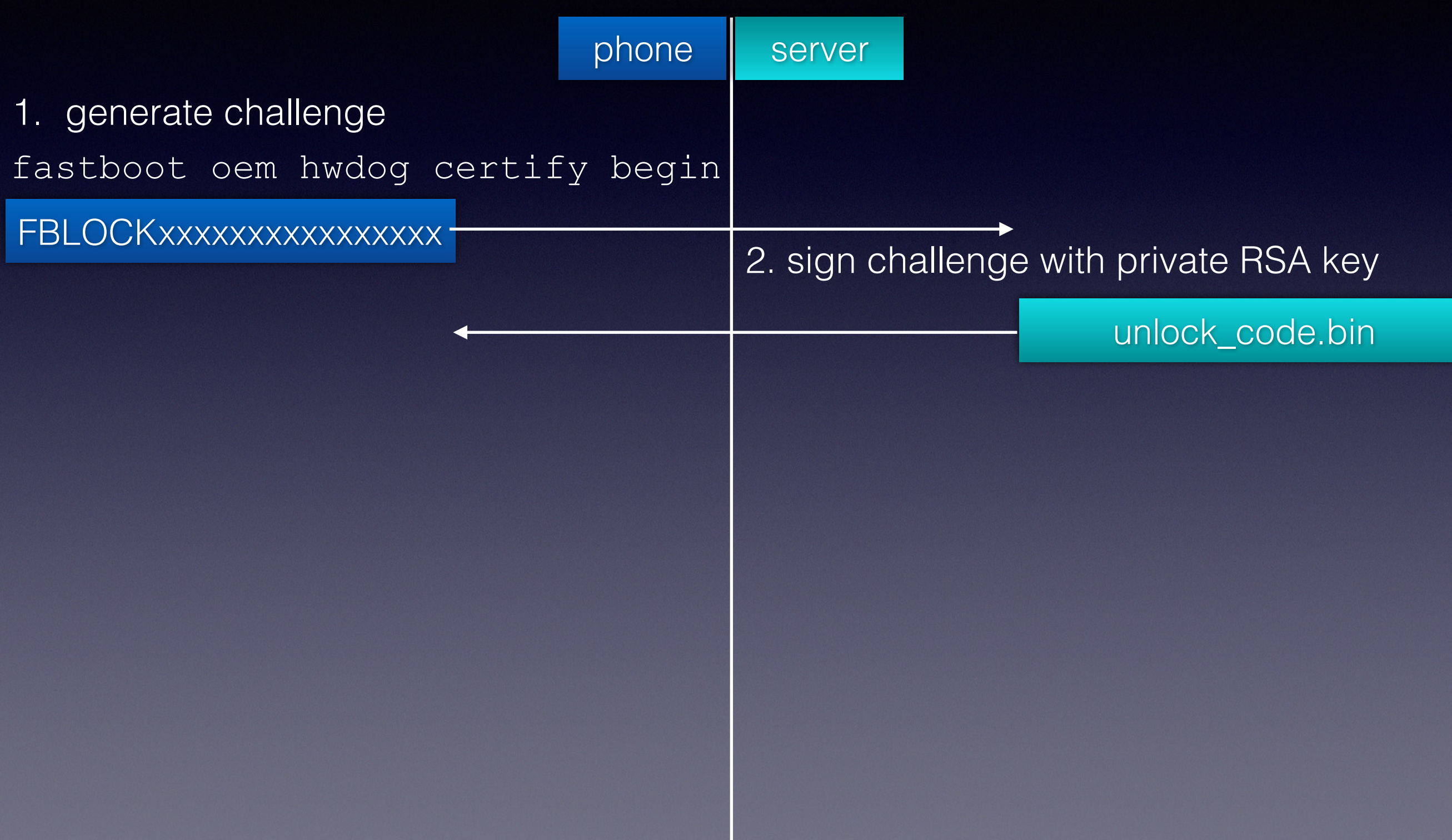

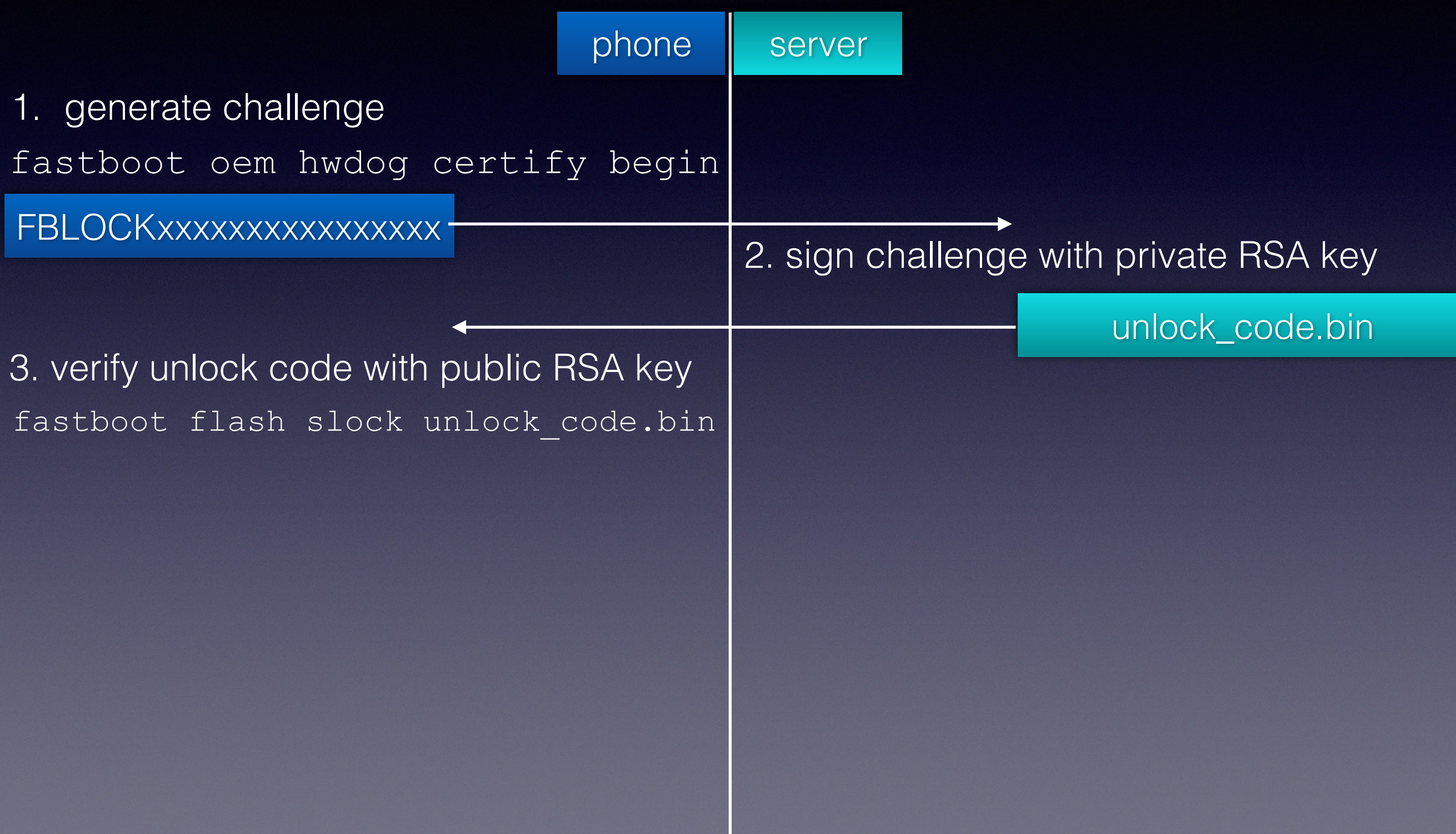

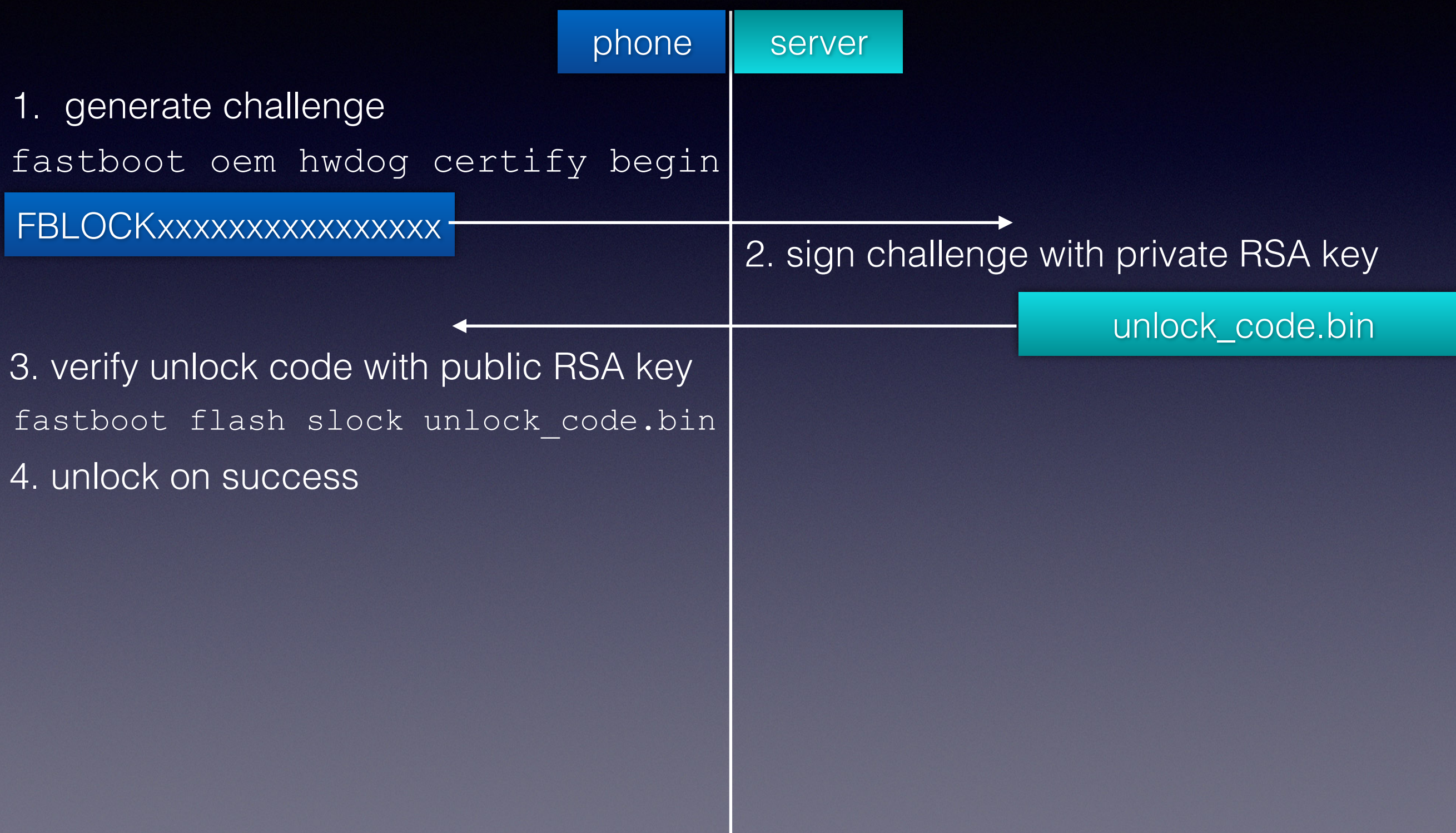

### Plan

- Buy unlock\_code and do the fastboot unlock
- Extract encrypted userdata partition
- Get eMMC cid
- Boot patched TEE to extract the keymaster encryption key
- Decrypt the data

So, the task is solved, right?

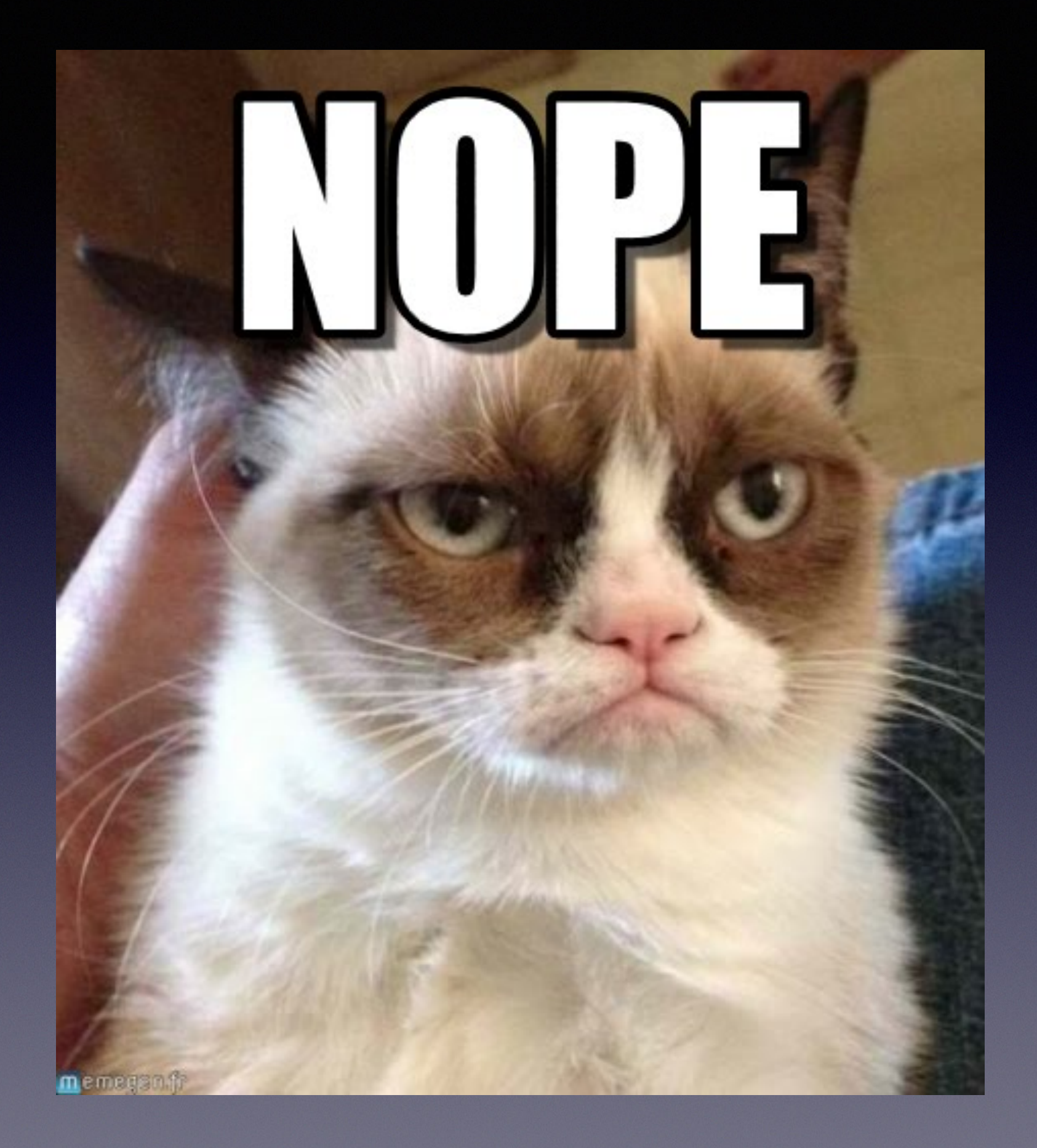

### Solution drawbacks

- The unlock service could go offline at any moment
- But we need a permanent solution

• P.S. actually it is down as for now :(

## PRNG internals

Challenge generation based on the following function:

```
dword step( dword a ) 
{ 
    dword v0 = (a^ 0 (a < 13) );
    dword tmp = v0 \sim (v0 \gg 17);
    return ( tmp ^ ( tmp << 5 ) );
}
```
Linear transformation produces a group of order  $\sqrt{2^2}$   $\sqrt{32}$  - 1

### PRNG output

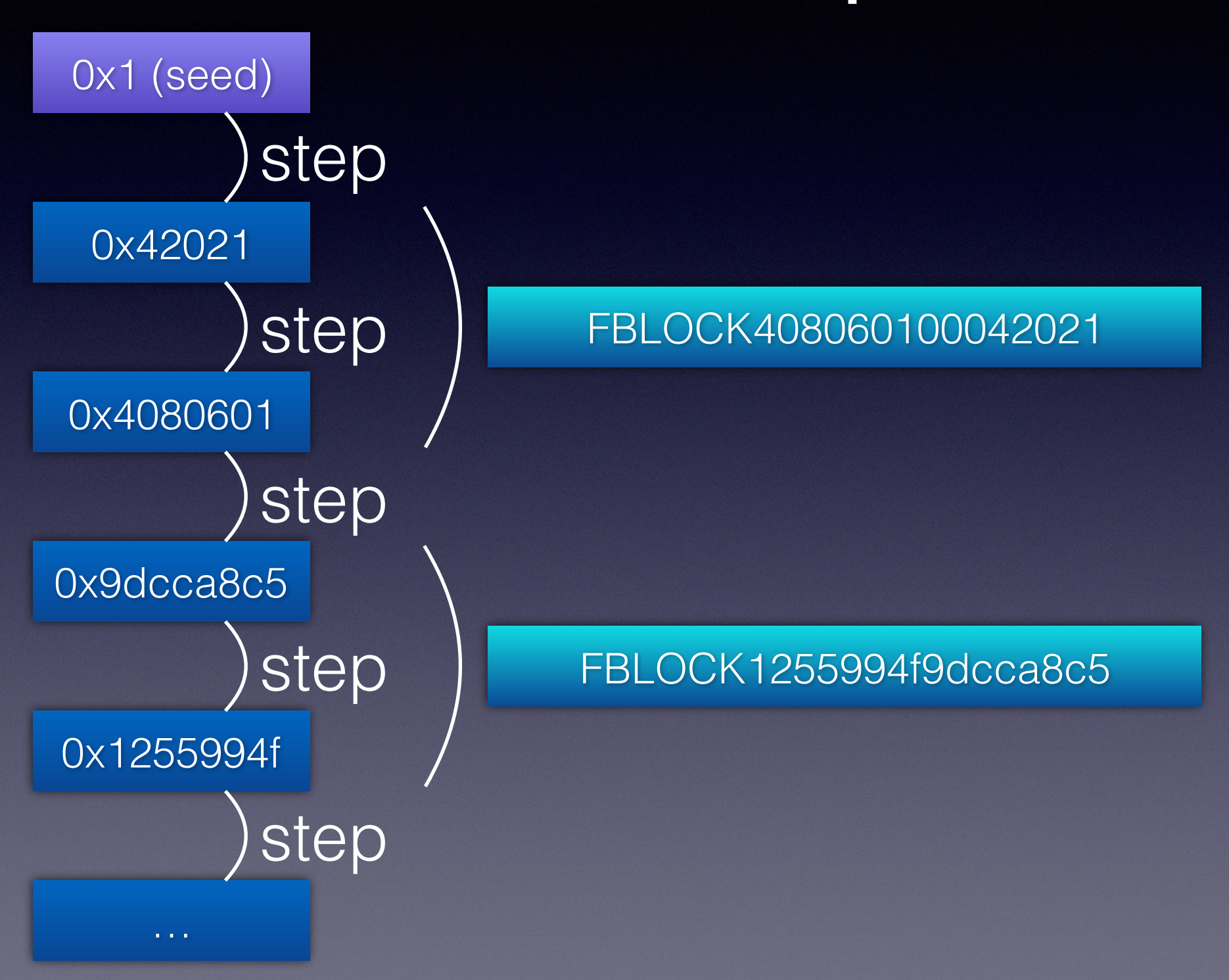

# PRNG poking

a) seed is generated on device boot and on every fastboot getvar rescue get updatetoken Call

b) next challenge is derived from the previous one on every fastboot oem hwdog certify begin call

challenge  $0 = step$  based rand( seed ) challenge  $1 = step$  based rand( challenge  $0$  ) challenge  $2 = step$  based rand( challenge  $1$  )

…

# PRNG cycle

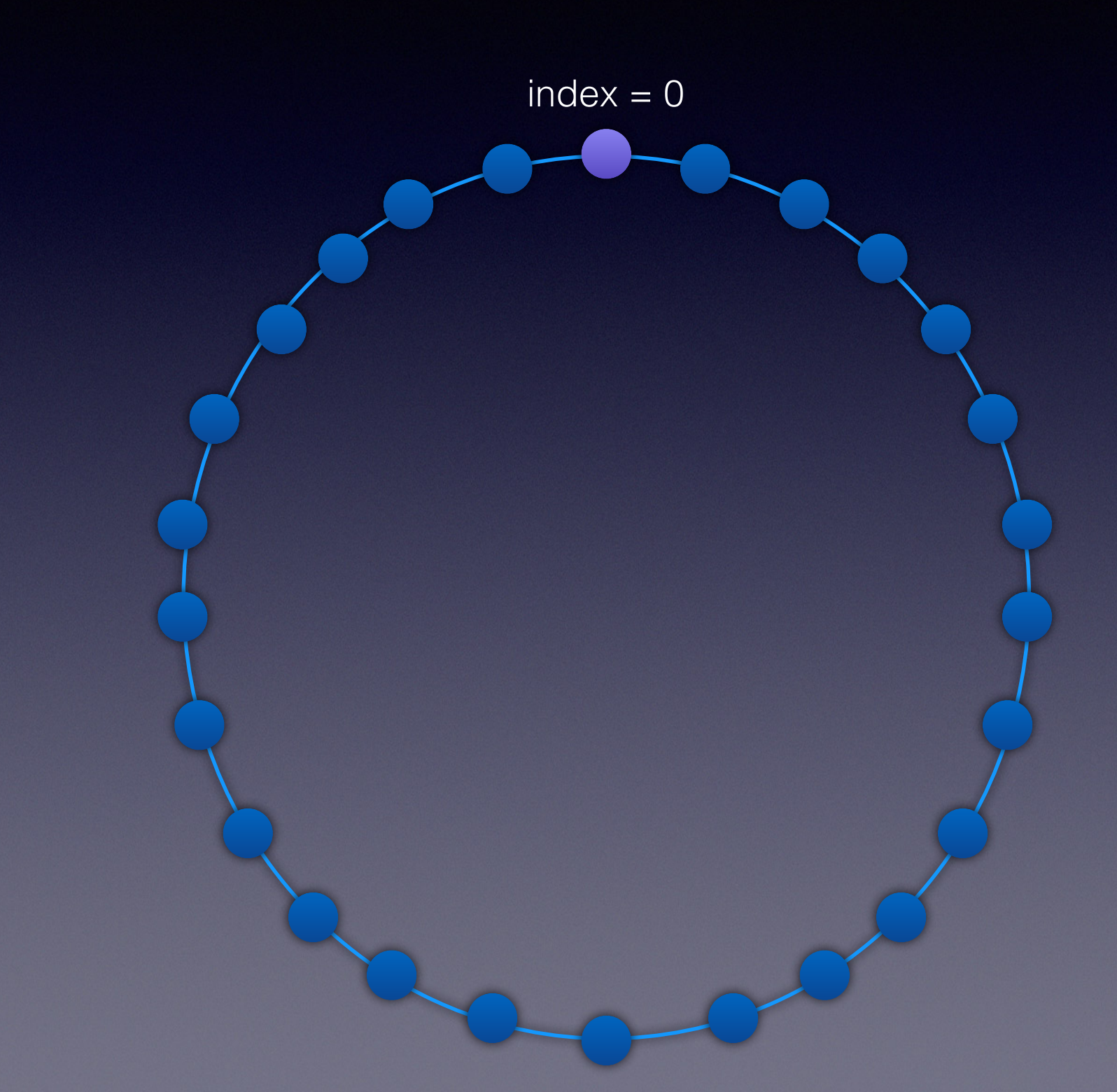

## PRNG cycle

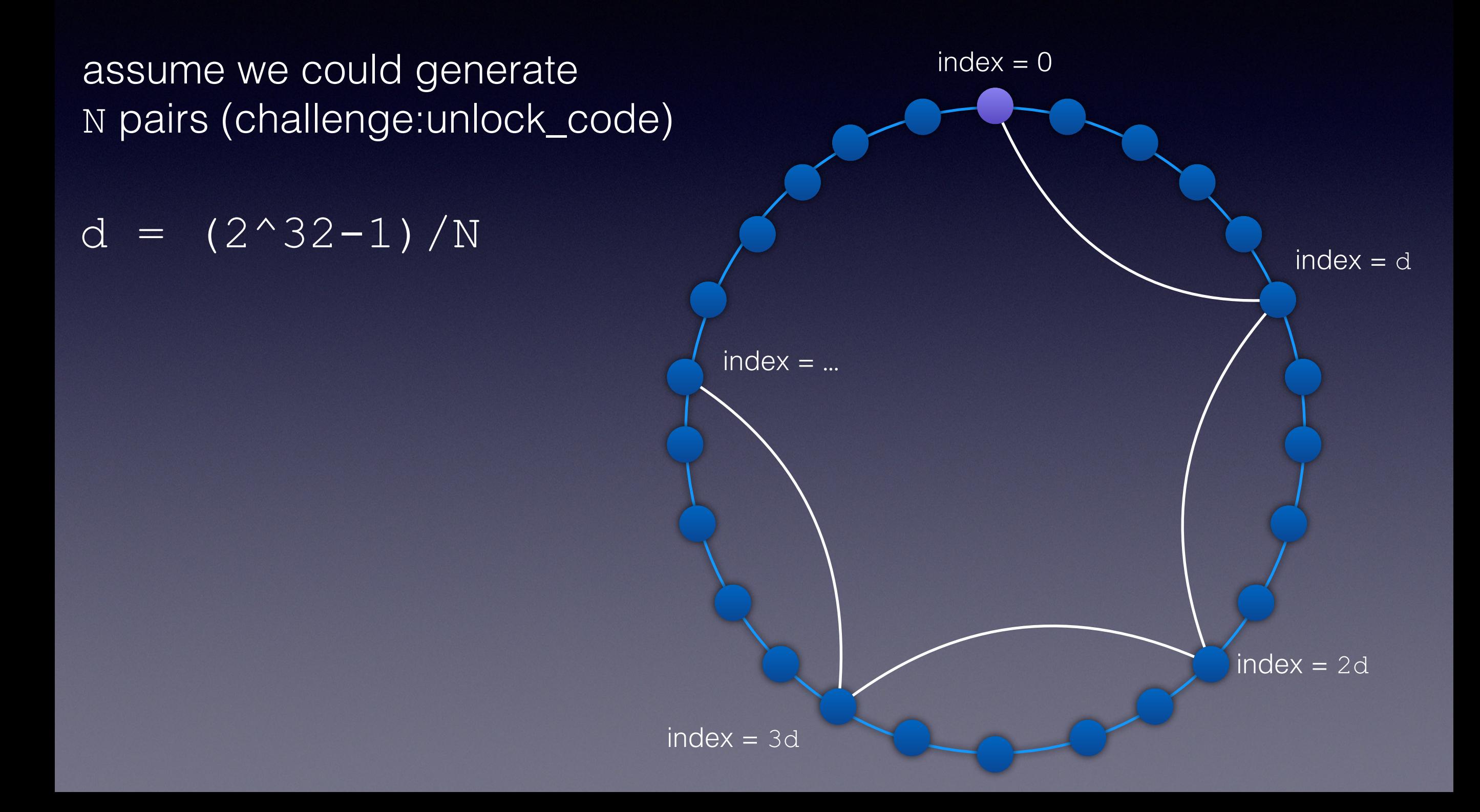

# PRNG cycle

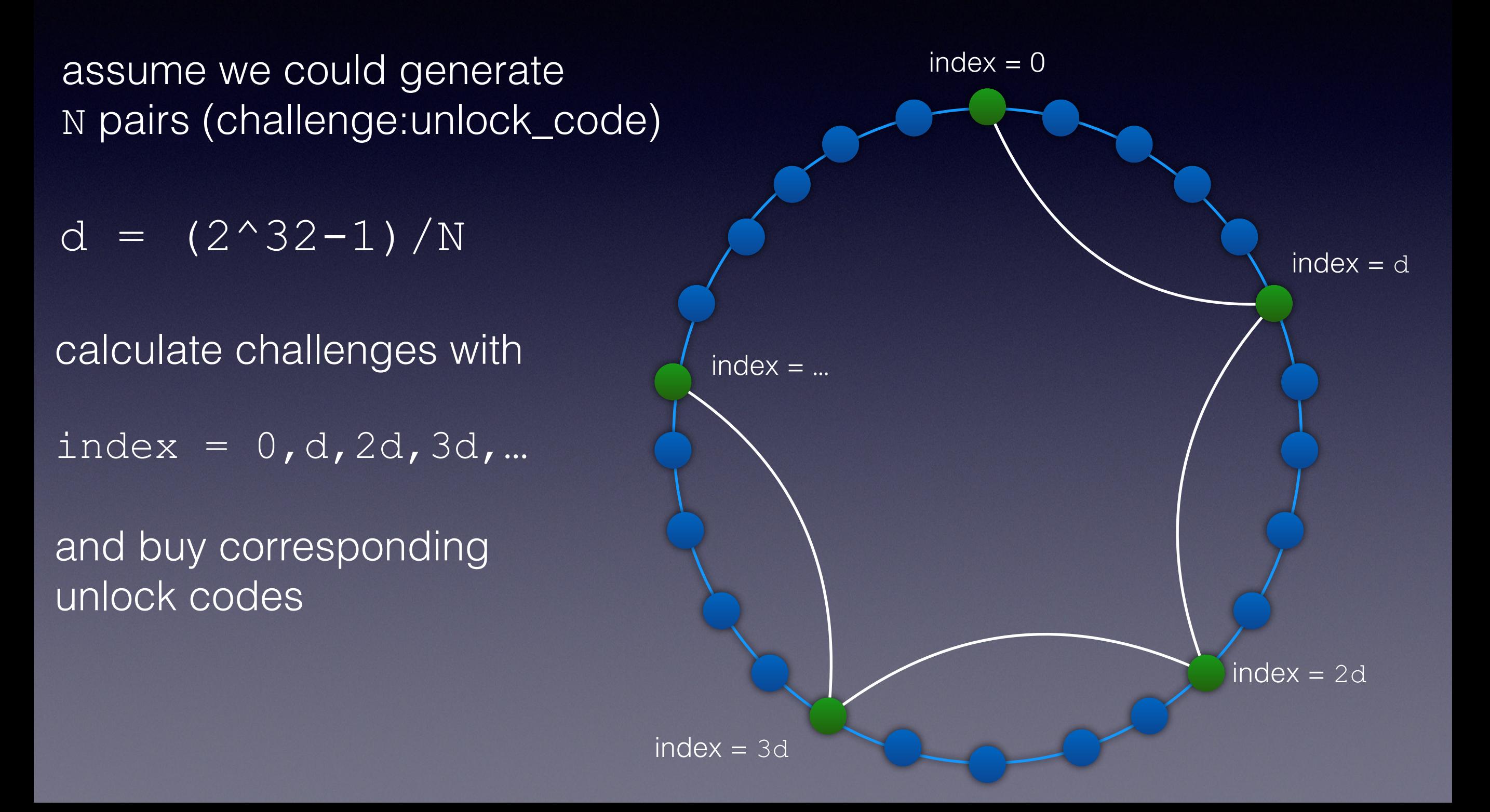

# PRNG init

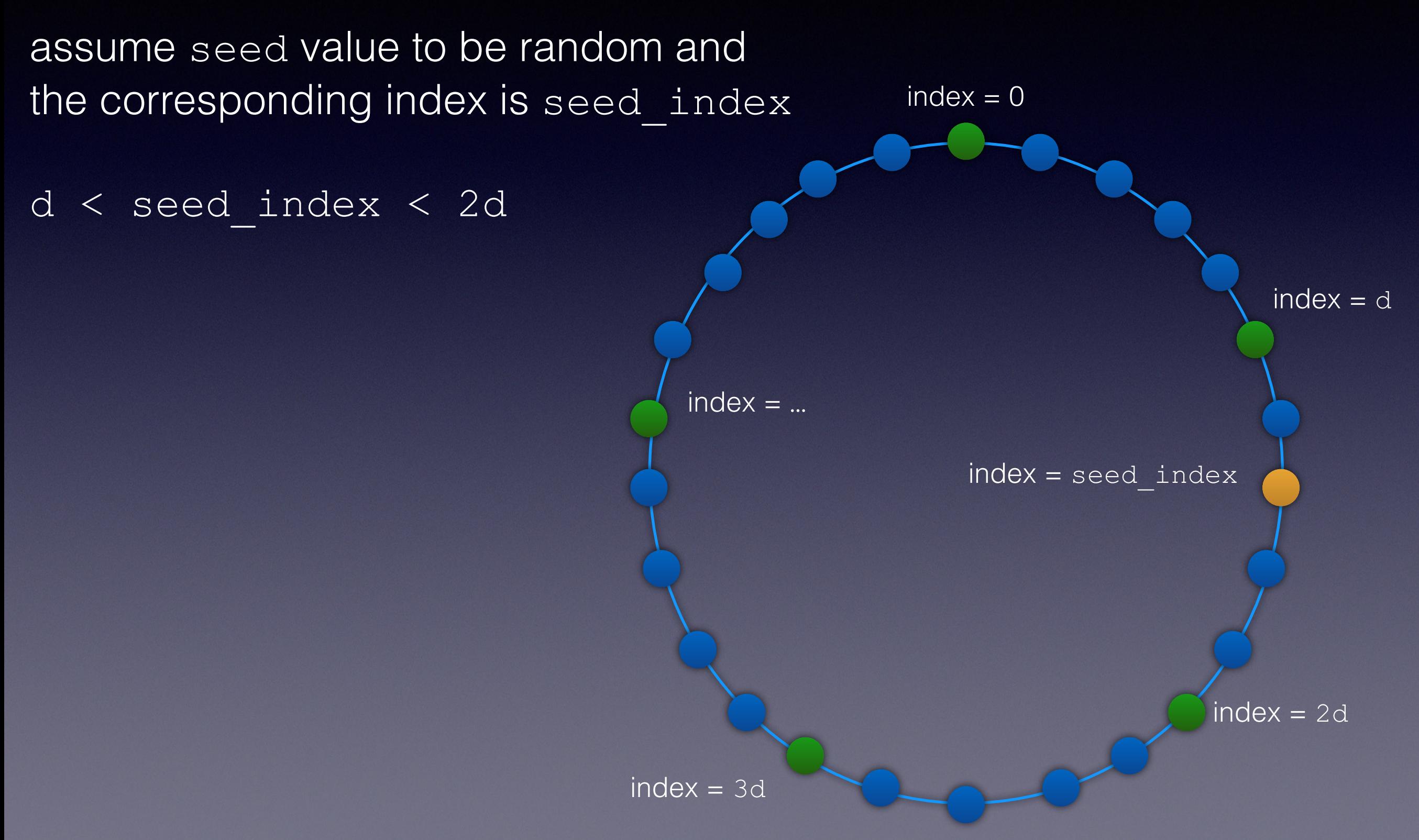

# PRNG init

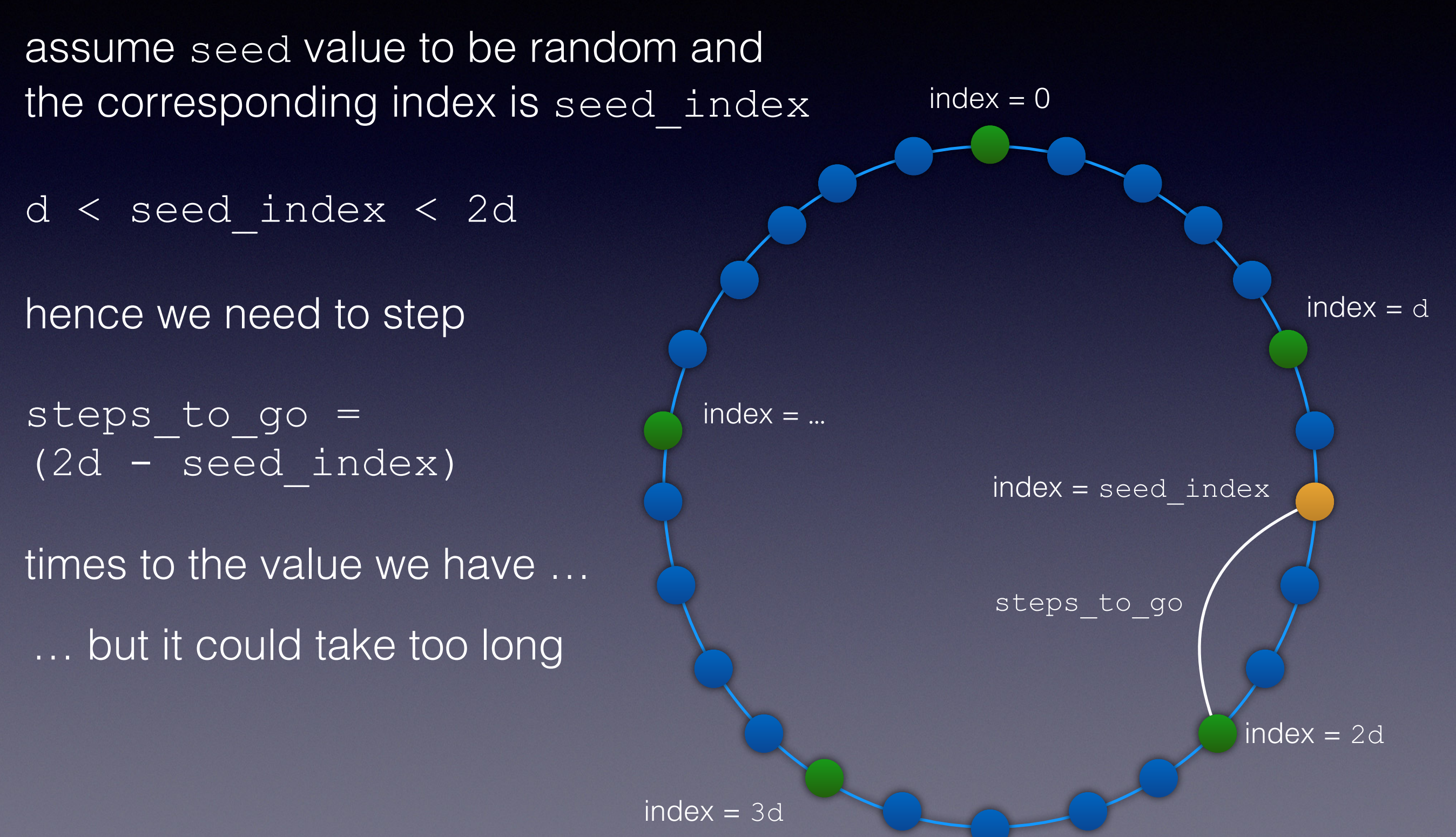

## PRNG init

let interval value be the largest step count we are ready to wait for

possible cases: a) seed index is inside interval -> step to the known value b) seed index is outside -> reinit the PRNG

precompute table to determine seed index by FBLOCK instantly

 $index = 0$  $index = d$  $index = 2d$  $index = ...$  $index = seed\_index$ interval

### Final algorithm

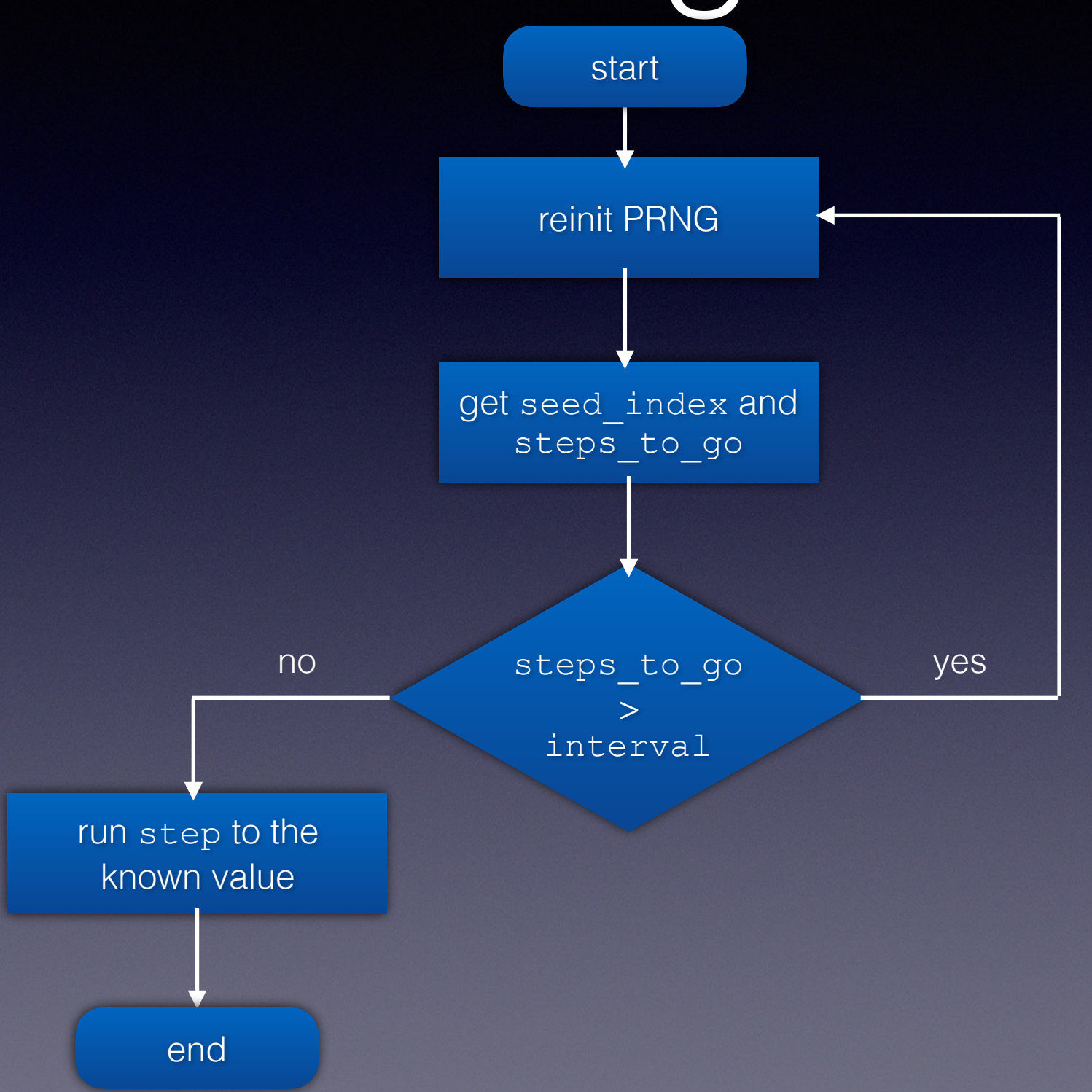

#### Estimates

 $N = 200$ 

reqs per second =  $140$  (step or reinit )  $\text{interval} = 16800$  ( ~2 minutes )

avg reinit count before seed index in interval: (  $2^{\wedge}32$  - 1 ) / ( N \* interval ) ~ 1278

avg time before unlock  $\sim$  2 minutes 9 seconds

# Results (Huawei P9)

- 1. Special unlocked fastboot mode could be used to compromise the secure boot chain (including the TZ kernel)
- 2. No need to know the password to decrypt the data
- 3. Provided that 200 chosen unlock codes are known - average pwn time is less than 3 minutes

### Test case #2

- Samsung A5 2016 (A510F)
- Processor: Exynos 7580
- OS version: Android 7
- Locked, password unknown
- Secure Startup is ON

# Samsung A510F FDE

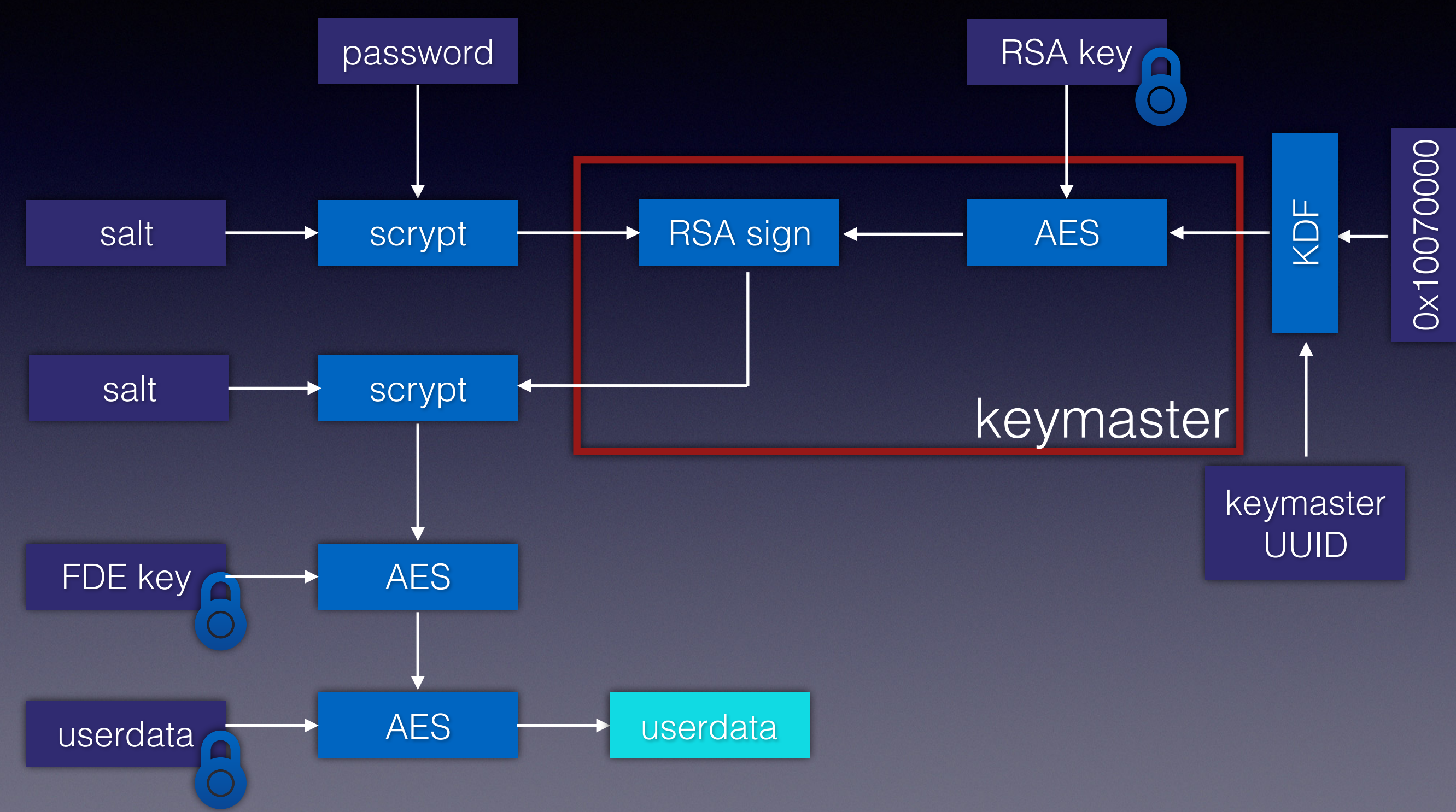

### Plan

- Extract encrypted userdata partition
- Dump the 0x10070000 key
- Perform offline password bruteforce
- Decrypt the data

### Assumptions

- Original research used sboot exploit (EL1) as a first part of the exploit chain (**out of scope for now**)
- As a result one could dump encrypted userdata and boot patched Linux kernel
- We make the same assumptions for this talk (for example, ISP eMMC dump, FRP reset, etc.)

## A510F kernel source

- Look for ways to communicate to EL3 running code (SMC)
- Some testing/debugging code: exynos smc( 0xc2001810, 0x5, address, 0x0 ); // SHA256 \_exynos\_smc( 0xc2001810, 0x6, address, 0x0 ); // HMAC-SHA256

```
• struct hmac sha256 test input{
   DWORD input addr;
    DWORD zero_0; // not used
   DWORD input size;
   DWORD zero 1; // not used
   DWORD output addr;
    DWORD step; // equals to 0 for init
   DWORD key addr;
    DWORD zero_2; // not used
    DWORD key_size;
 };
```
• And… the corresponding **cm** handler code (**fmp**) has interesting input/output addresses validation (?!) o\_O

# EL3 pwn plan

- Compile **cm** shellcode and split it into DWORDs { shellcode\_dword\_0,shellcode\_dword\_1,… }
- Bruteforce random inputs to produce pairs sha256( input  $0$  ) = shellcode dword  $0$ ; sha256( input 1) = shellcode dword 1; sha256( input 2 ) = shellcode dword 2; …
- Inject shellcode into **cm** exported function using SHA256 outputs (fixed addresses, no MMU protection!)
- Read the 0x10070000 key
- A piece of cake, right? Right...?

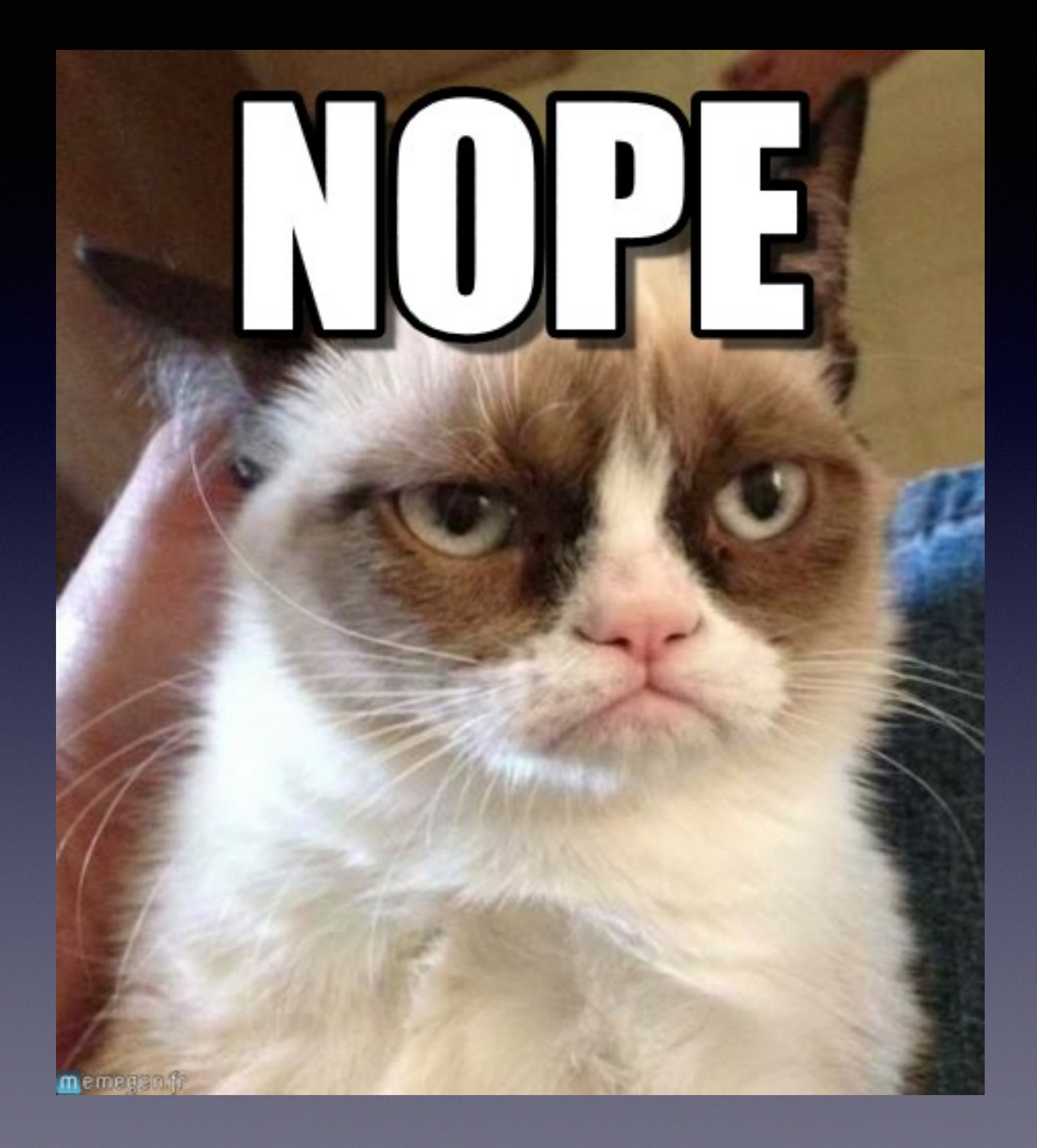

# EL3 pwn plan failed :(

- On executing SHA256 update and final function the code freezes
- Root cause accessing 0x10810110 memory register (used for validation)
- The **cm** code was (probably) blindly copied from another chipset codebase (?!)

## Plan v2 points

- Actually, we don't need EL3 code exec
- Our target extract 0x10 bytes accessible from EL3 - memory leak is enough!
- HMAC-SHA256 init works!
- No address randomisation what if we use parts of internal structures as input for the HMAC-SHA256?

#### HMAC-SHA256 context

hmac sha256 init(  $key = 0xee$  )

**0xBFF01C48: 2A FE B3 AA 1F E3 AC C5 99 18 72 79 1E A5 C2 17 0xBFF01C58: AD C8 3A 31 63 91 BB 9E 02 98 F0 8C 61 B5 9F B4 0xBFF01C68: 40 00 00 00 00 00 00 00 B2 5C 5C 5C 5C 5C 5C 5C 0xBFF01C78: 5C 5C 5C 5C 5C 5C 5C 5C 5C 5C 5C 5C 5C 5C 5C 5C 0xBFF01C88: 5C 5C 5C 5C 5C 5C 5C 5C 5C 5C 5C 5C 5C 5C 5C 5C 0xBFF01C98: 5C 5C 5C 5C 5C 5C 5C 5C 5C 5C 5C 5C 5C 5C 5C 5C 0xBFF01CA8: 5C 5C 5C 5C 5C 5C 5C 5C 2A FE B3 AA 1F E3 AC C5 0xBFF01CB8: 99 18 72 79 1E A5 C2 17 AD C8 3A 31 63 91 BB 9E 0xBFF01CC8: 02 98 F0 8C 61 B5 9F B4 EE 16 38 D6 65 C7 78 5A 0xBFF01CD8: 3A 00 6F 87 D9 2C E0 70 C5 5C 00 3A 70 4D 41 F4 0xBFF01CE8: 72 BF D5 84 43 ED 00 86 00 00 00 00 00 00 00 00 0xBFF01CF8: 00 00 00 00 00 00 00 00 00 00 00 00 00 00 00 00 0xBFF01D08: 00 00 00 00 00 00 00 00 00 00 00 00 00 00 00 00 0xBFF01D18: 00 00 00 00 00 00 00 00 00 00 00 00 00 00 00 00 0xBFF01D28: 00 00 00 00 00 00 00 00 00 00 00 00 00 00 00 00 0xBFF01D38: 00 00 00 00 00 00 00 00 00 00 00 00 00 00 00 00** 

**2AFEB3AA - sha256\_no\_final( key ^ 0x5C5C5C… ) B25C5C5C - key ^ 0x5C5C5C EE1638D6 - sha256\_no\_final( key ^ 0x363636… )** 

## HMAC-SHA256 poking (1)

Allocate memory at the following addresses:

Byte we want to leak **0x54321FE0: EE 00 00 00 00 00 00 00 00 00 00 00 00 00 00 00** 

hmac sha256 input struct **0x55000000: FF FF FF FF 00 00 00 00 FF FF FF FF 00 00 00 00 0x55000010: FF FF FF FF 00 00 00 00 E0 1F 32 54 00 00 00 00 0x55000020: 01 00 00 00 00 00 00 00 00 00 00 00 00 00 00 00** 

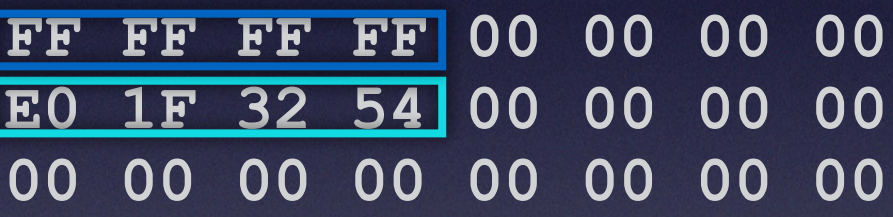

- input\_addr
- $\Box$  input size
- output addr
- $\Box$  step
- key addr
- key size

### HMAC-SHA256 poking (2)

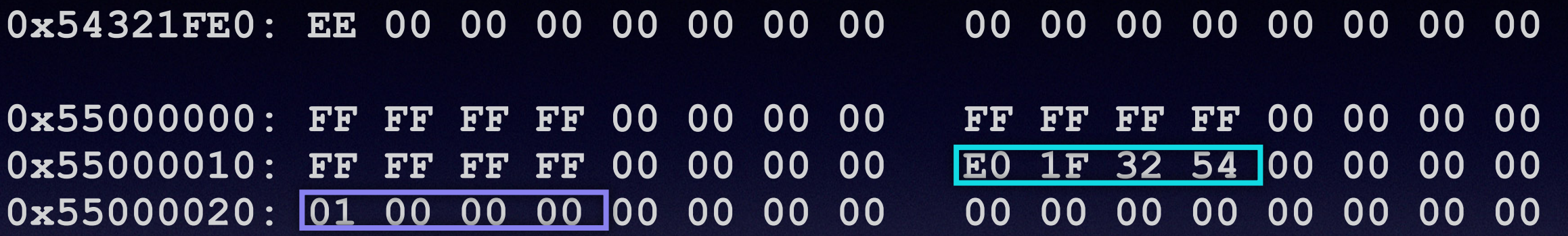

Call HMAC-SHA256 init with  $addr = 0x55000000$ 

**0xBFF01C48: 2A FE B3 AA 1F E3 AC C5 99 18 72 79 1E A5 C2 17 0xBFF01C58: AD C8 3A 31 63 91 BB 9E 02 98 F0 8C 61 B5 9F B4 0xBFF01C68: 40 00 00 00 00 00 00 00 B2 5C 5C 5C 5C 5C 5C 5C 0xBFF01C78: 5C 5C 5C 5C 5C 5C 5C 5C 5C 5C 5C 5C 5C 5C 5C 5C 0xBFF01C88: 5C 5C 5C 5C 5C 5C 5C 5C 5C 5C 5C 5C 5C 5C 5C 5C 0xBFF01C98: 5C 5C 5C 5C 5C 5C 5C 5C 5C 5C 5C 5C 5C 5C 5C 5C 0xBFF01CA8: 5C 5C 5C 5C 5C 5C 5C 5C 2A FE B3 AA 1F E3 AC C5 0xBFF01CB8: 99 18 72 79 1E A5 C2 17 AD C8 3A 31 63 91 BB 9E 0xBFF01CC8: 02 98 F0 8C 61 B5 9F B4 EE 16 38 D6 65 C7 78 5A 0xBFF01CD8: 3A 00 6F 87 D9 2C E0 70 C5 5C 00 3A 70 4D 41 F4 0xBFF01CE8: 72 BF D5 84 43 ED 00 86 00 00 00 00 00 00 00 00 0xBFF01CF8: 00 00 00 00 00 00 00 00 00 00 00 00 00 00 00 00**

### HMAC-SHA256 poking (3)

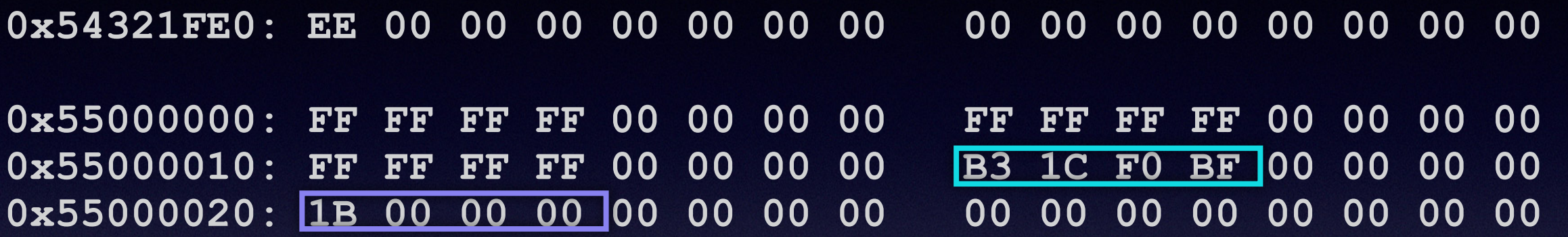

Call HMAC-SHA256 init with  $addr = 0x55000000$ 

**0xBFF01C48: E5 92 EA 3D F2 50 7F 81 9B D2 E2 5D C5 52 62 7A 0xBFF01C58: 05 A3 DC D7 E0 DF 9B E0 85 D0 21 A4 8C 53 6F 78 0xBFF01C68: 40 00 00 00 00 00 00 00 F6 43 BF F0 99 C5 44 2E 0xBFF01C78: 25 42 F9 9E 4B F1 94 66 6D 3F CD E7 C2 5E C4 AC 0xBFF01C88: D0 3D E9 5C 5C 5C 5C 5C 5C 5C 5C 5C 5C 5C 5C 5C 0xBFF01C98: 5C 5C 5C 5C 5C 5C 5C 5C 5C 5C 5C 5C 5C 5C 5C 5C 0xBFF01CA8: 5C 5C 5C 5C 5C 5C 5C 5C E5 92 EA 3D F2 50 7F 81 0xBFF01CB8: 9B D2 E2 5D C5 52 62 7A 05 A3 DC D7 E0 DF 9B E0 0xBFF01CC8: 85 D0 21 A4 8C 53 6F 78 BA 45 23 48 C3 FE 2F 0D 0xBFF01CD8: BE A9 F8 58 76 B5 01 D0 0D F8 9A B8 30 CD 36 C9 0xBFF01CE8: BE 84 69 CC 2C 75 5C 9D 00 00 00 00 00 00 00 00 0xBFF01CF8: 00 00 00 00 00 00 00 00 00 00 00 00 00 00 00 00**

### HMAC-SHA256 poking (4)

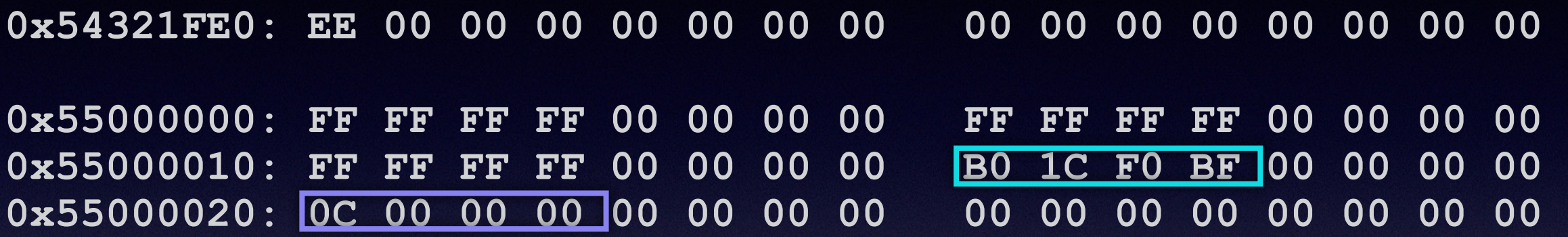

Call HMAC-SHA256 init with  $addr = 0x55000000$ 

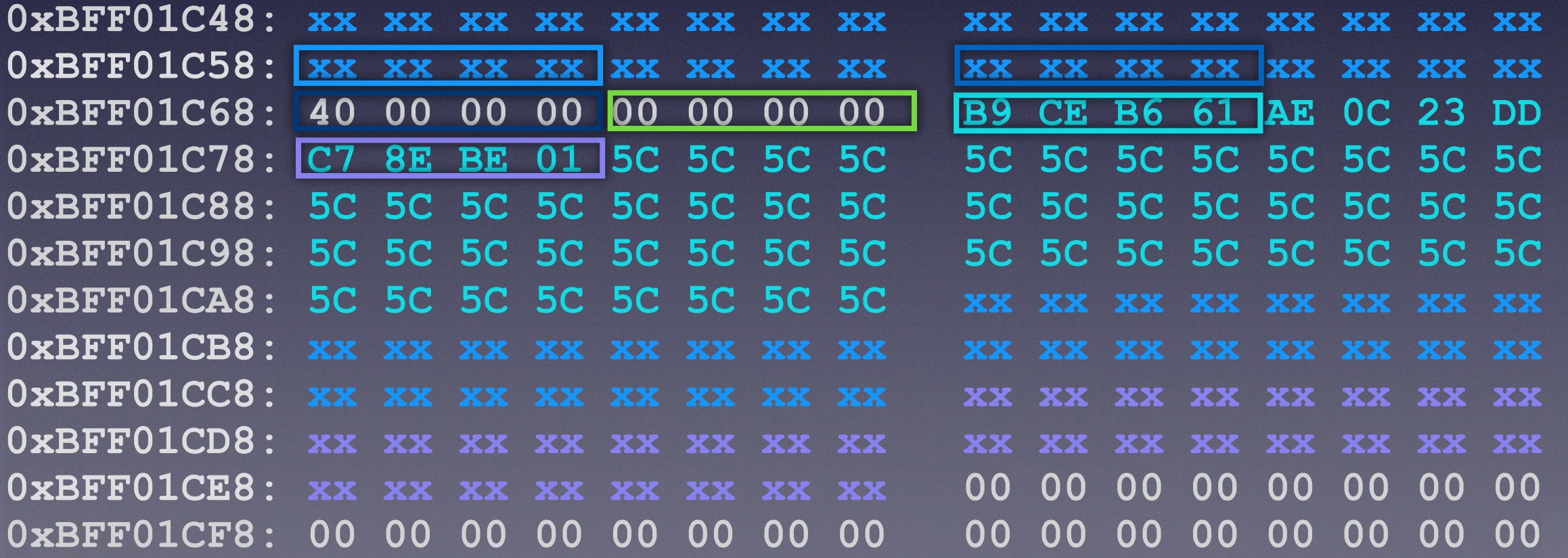

## HMAC-SHA256 poking (5)

- What if now we call HMAC-SHA256 init with address 0xBFF01C58 ?
- **cm** code will interpret the context as a valid input structure and will calculate hash for a key in range [ 0x61B6CEB9 : 0x61B6CEB9 + 0x01BE8EC7 ]
- This range seems valid as DRAM is 2 GB starting at 0x40000000
- As the calculations take significant time, we can measure it

### Plan v2

- For each byte 0x00 0xFF build a pair:
	- params (offset and size for the intermediate calculation)
		- expected time
- Perform simple hypothesis check:
	- if we are right, the time should be near

 - if we are wrong, the phone crashes/freezes/the time differs significantly

• Optimisation: find such params that possible crashes/ freezes are rare

### Table example

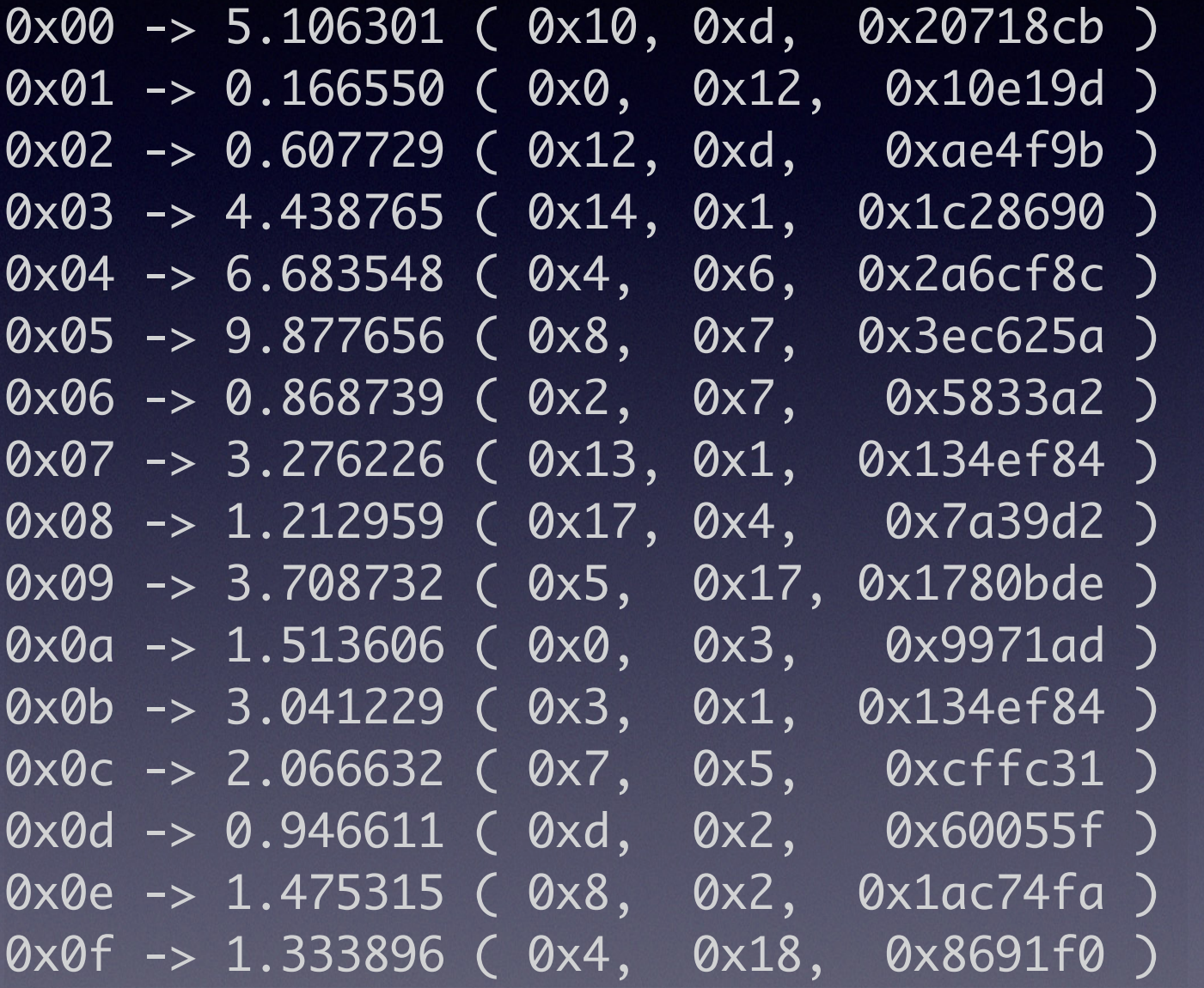

…

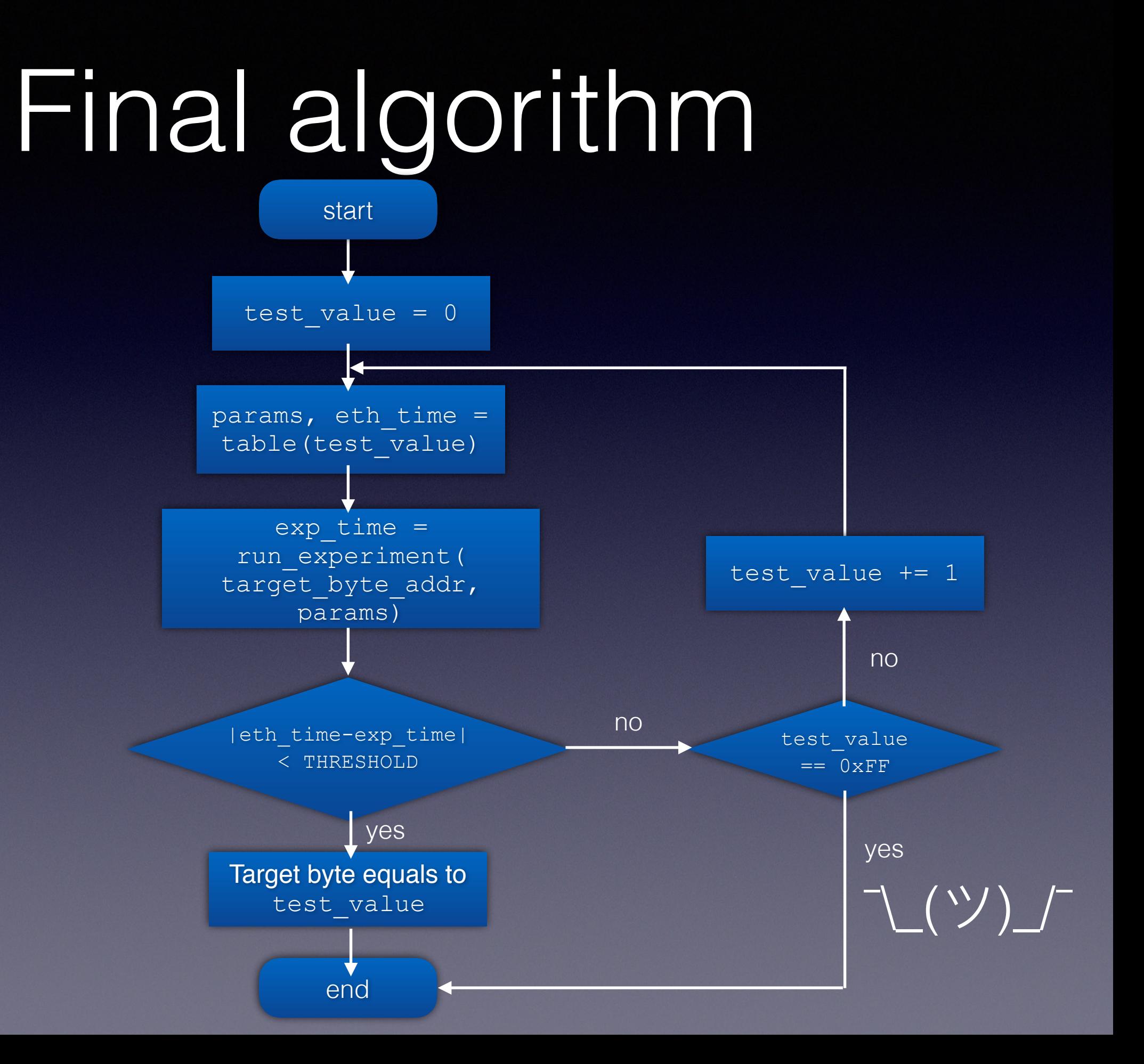

#### Estimates

- Full 0x10 bytes recovery took ~24 hours
- \*maybe the author detected the frozen phone too late several times :D
- On multiple positive results there is a final check - RSA key decryption

## Results (Samsung A510F)

- 1. A **cm** module bug results in keymasterprotected RSA key decryption
- 2. Password is needed to decrypt the userdata, but offline password bruteforce is possible
- 3. As extraction method is slow, it seems appropriate if the phone is protected with Secure Startup and a complex password

### Final notes

- **Are these vulnerabilities fixed?** Yes, they are fixed in the subsequent hardware revisions by removing the vulnerable code
- Nevertheless latest firmware for Huawei P9 and Samsung A510F seems vulnerable
- **Are there any other ways to decrypt these phones?** Yes, but they are out of scope :)
- In any case, presented exploitation techniques seem quite interesting

### Questions?

Twitter: @g\_khoruzhenko Telegram: @gkhoruzhenko